# **Blum-Wiki**

**blum** International Consulting

Geschlossener Testbereich für die Fa. Blum.

#### **Was ist ein Wiki?**

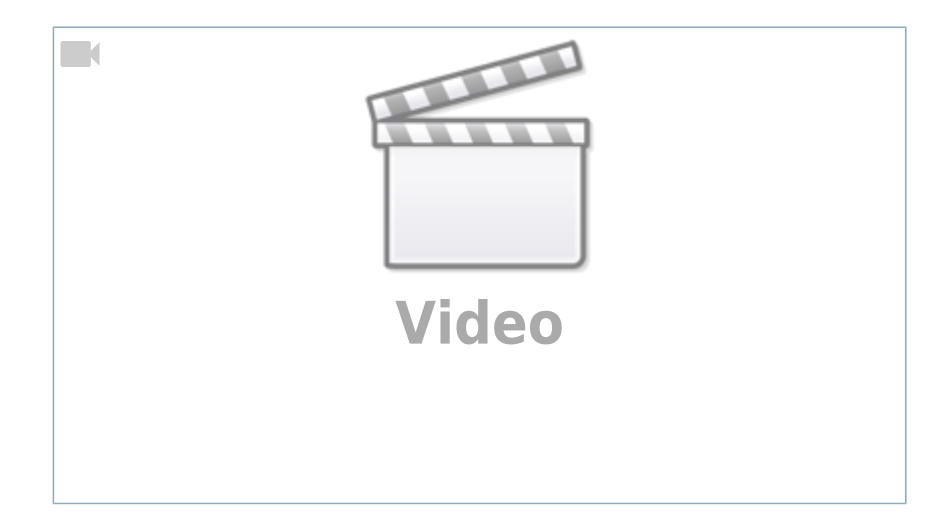

## **Anleitung zur Wiki-Bedienung**

#### [wiki-kurzanleitung.pdf](https://wiki.qualifizierung.com/lib/exe/fetch.php/blum:wiki-kurzanleitung.pdf)

Alternativ kann auch ein WYSIWYG-Editor installiert werden.

## **Testbereich**

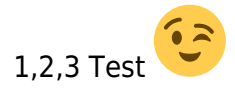

From: <https://wiki.qualifizierung.com/> - **wiki.qualifizierung.com**

Permanent link: **<https://wiki.qualifizierung.com/doku.php/blum:start>**

Last update: **2010/07/18 09:29**

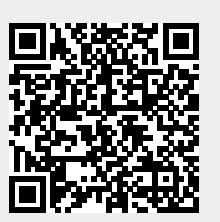